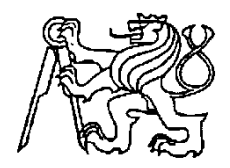

#### **Středoškolská technika 2017**

**Setkání a prezentace prací středoškolských studentů na ČVUT**

### **Měření radioaktivního záření pomocí Arduina**

#### **David Řáda, Filip Řáda**

Střední škola průmyslová, technická a automobilní Jihlava tř. Legionářů 1572/3 Jihlava

#### **Anotace:**

Projekt se zabývá stavbou kapesního měřiče radiace, využívajícího fotodiody jako snímače, zpracování signálu obstarává Arduino.

### Obsah

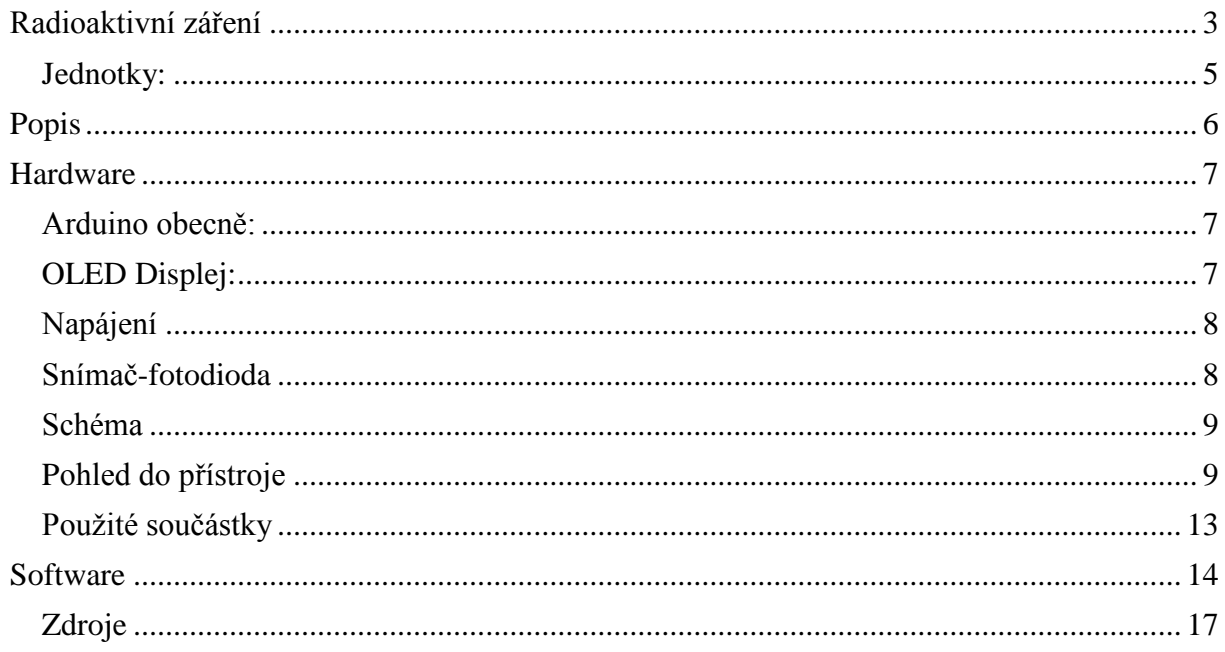

### **Radioaktivní záření**

<span id="page-2-0"></span>Radioaktivita neboli radioaktivní přeměna je jev, při němž dochází k vnitřní přeměně složení atomových jader, přičemž je zpravidla emitováno vysokoenergetické ionizující záření. K radioaktivní přeměně může docházet spontánním štěpením u nestabilních radionuklidů, nebo jadernou reakcí při kolizi s jinou částicí. Může se jednat o štěpnou reakci, při které se jádro po dopadu subatomární částice rozpadne na jádra lehčích prvků, nebo o jadernou fúzi, při které dochází naopak ke slučování lehčích jader.Změní-li se počet protonů v jádře, dojde ke změně prvku.

Radioaktivitu objevil v roce 1896 Henri Becquerel u solí uranu. K objasnění podstaty radioaktivity zásadním způsobem přispěli francouzští fyzikové Pierre Curie a Marie Curie-Skłodowská.

Hlavní typy záření:

#### **Záření alfa**

Toto záření vydává většina přírodně radioaktivních izotopů. Jsou to prudce letící kladná jádra helia 2He4. Zastaví ho list papíru.

#### **Záření beta**

Beta záření je tvořeno proudem záporných elektronů e-1, vznikajících v jádře radioaktivního prvku. Zastaví ho hliníkový plech.

#### **Záření gama**

Záření gama je velmi pronikavé elektromagnetické záření, které nenese žádný elektrický náboj. Nevzniká jiný izotop, jádro pouze ztratí část své energie. Toto záření se dá odstínit jen velmi silnými vrstvami kovu nebo betonu. Často se používá k podobným účelům jako rentgenové záření, protože má podobné vlastnosti. Zastaví ho vrstva olova.

#### **Neutronové záření**

Nachází se v reaktorech, jaderných bombách… Zastaví ho vrstva vody nebo betonu.

#### **Radioaktivní přeměny**

Při přeměnách radionuklidů vzniká radioaktivní (ionizující) záření, tento děj vystihuje zákon radioaktivní přeměny. Rychlost radioaktivních přeměn udává veličina poločas přeměny T. Je to doba, za kterou se rozpadne právě polovina jader sledovaného izotopu. Ze zbývající poloviny se za další poločas přeměny rozpadne opět polovina jader atd. Některé izotopy mají poločas přeměny velmi dlouhý (např. pro rádium je to 1590 roků), jiné se rozpadají téměř okamžitě, během zlomku sekundy.

Poločas přeměny T je pro konkrétní radionuklid stálou a charakteristickou veličinou - nejde ovlivnit žádnou změnou vnějších podmínek (tlak, teplota, změna skupenství apod.).

Přírodně radioaktivní jádra se postupně přeměňují na jiné radioizotopy. Tvoří tři tzv. přeměnové řady, na konci každé řady je neradioaktivní (stabilní) izotop olova.

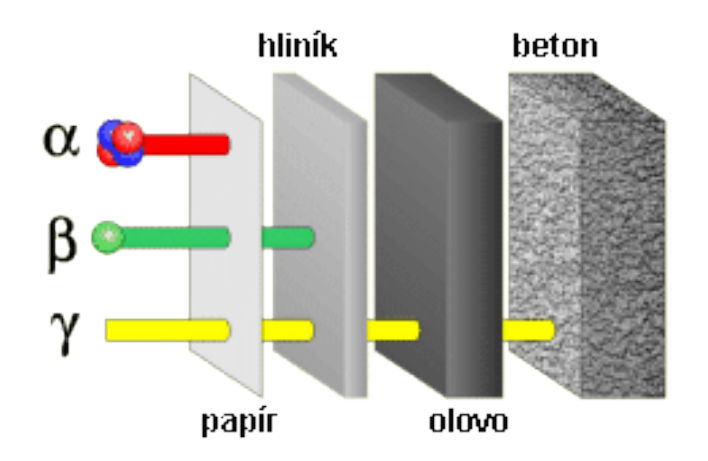

V přírodě se můžeme setkat s kosmickým zářením, a nejčastěji s radonem.

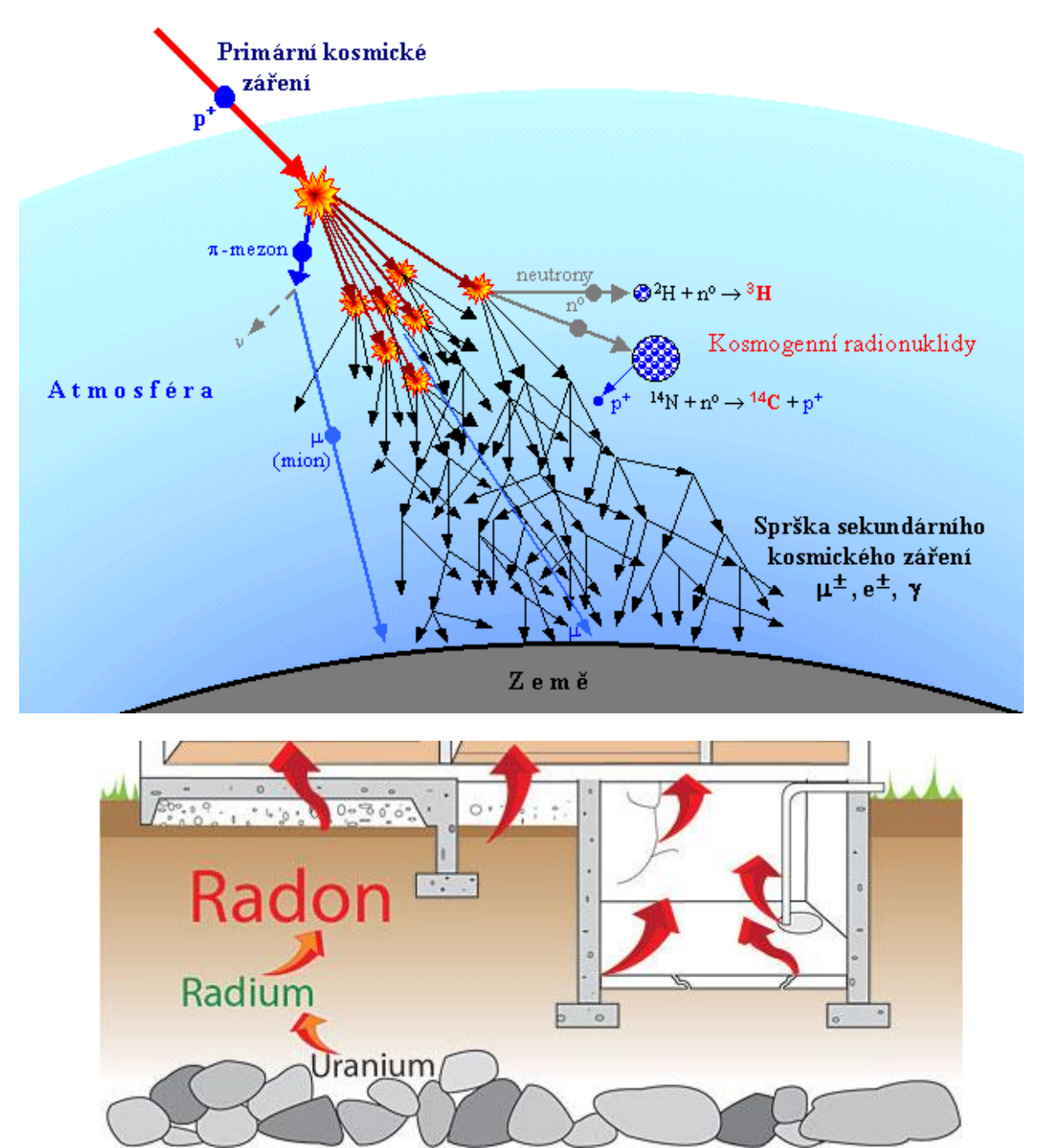

### <span id="page-4-0"></span>**Jednotky:**

Existuje více jednotek pro měření ionizujícího záření, my se zaměříme pouze na Sievert. Sievert (značka Sv) je jednotkou ekvivalentní dávky ionizujícího záření. Je pojmenována po R. Sievertovi, průkopníkovi radiační ochrany.

Dávka 1 Sv jakéhokoli záření má stejné biologické účinky jako dávka 1 Gy rentgenového nebo gama záření. Jednotka vyjadřuje podíl množství absorbované energie v určité hmotnosti a v závislosti na daném druhu ionizujícího záření. Tedy energie/hmotnost (J/kg).

Ekvivalentní dávka se vypočítá jako součin  $DT \times WR$ , kde D je střední absorbovaná dávka v tkáni nebo orgánu T a WR je radiační váhový faktor. Radiační váhový faktor WR udává, kolikrát je daný druh záření biologicky účinnější než záření fotonové – X nebo gama a je různý pro jednotlivé druhy ionizujícího záření. To znamená, že zohledňuje i rozdílnou biologickou účinnost jednotlivých druhů záření. Hodnota WR je bezrozměrná - tedy nemá žádnou jednotku.

Starší jednotkou ekvivalentní dávky / dávkového ekvivalentu byl rem, přičemž 1 rem = 0,01 Sv.

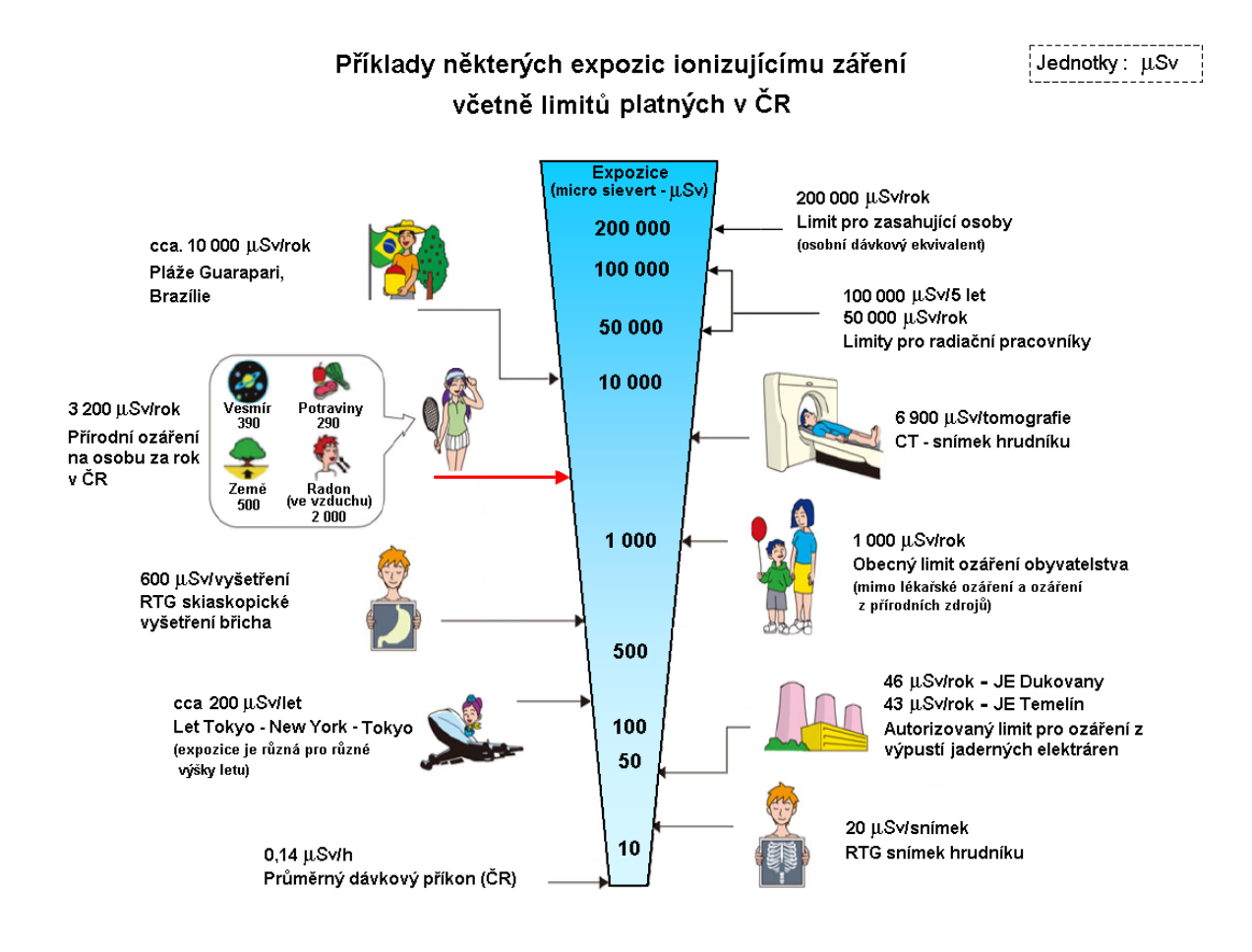

### **Popis:**

<span id="page-5-0"></span>Cílem projektu bylo vytvořit malý přenosný měřič radioaktivity.

#### Princip činnosti:

Radioaktivní částice která dopadne na fotodiodu, ke které je zabráněn přístup světlu vytvoří na fotodiodě malé napětí, které se následně zesilovačem zesílí. Tento okamžik vnímáme jako pulz, který následně zaznamenáme pomocí počítadla (Arduina). Naměřené hodnoty se zobrazují na displeji, tlačítkem pod displejem můžeme změnit režim – celková obdržená dávka (μSv), nebo množství obdržené za 1h (μSv/h).

Při zaznamenání pulzu se na okamžik rozsvítí (blikne) červená LED. Pokud se překročí určité množství zaznamenaného ozáření na displeji se zobrazí symbol POZOR.

Vše je sestaveno z běžně dostupných součástí, jediným problémem by mohl být měnič z 5v na 9v který jsme vypájeli ze staré síťové karty (lze sehnat na ebay.com). Měnič lze nahradit klasickou 9v baterií.

Důležité je správné odstínění měřícího obvodu, po připojení sluchátek by měl být slyšet jen jemný šum.

Měřič lze použít pouze k měření gama či neutronového záření, jiné záření nemá šanci proniknout pláštěm přístroje.

### Zobrazení

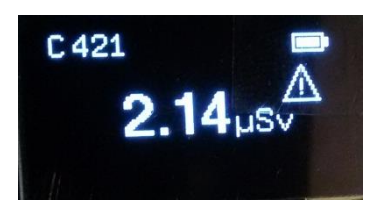

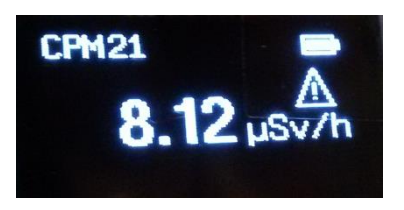

celková obdržená dávka množství obdržené za 1h

### **Hardware**

<span id="page-6-0"></span>Přístroj lze rozdělit na dvě části, zdroj signálu -samotný detektor a obvod zpracující signál, počítající pulzy –Arduino. K Arduinu jsou následně připojeny vstupní a výstupní prvky.

### <span id="page-6-1"></span>**Arduino obecně:**

Arduino je otevřená elektronická platforma, založená na uživatelsky jednoduchém hardware a software. Arduino je schopné vnímat okolní prostředí pomocí vstupů z rozličných senzorů. Zároveň může ovlivňovat okolí připojenými LEDkami, motorky a dalšími výstupními periferiemi. Mikroprocesor na desce Arduina se programuje pomocí speciálního Arduino programovacího jazyku (založený na jazyku Wiring - podobný C) ve vlastním Arduino vývojovém prostředí.

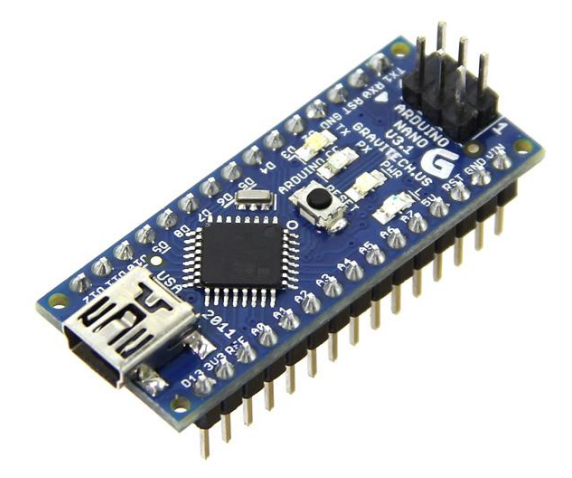

Obrázek 1: Arduino Nano

### <span id="page-6-2"></span>**OLED Displej:**

OLED displej s bílými znaky má v porovnání s alfanumerickými LCD displeji mnoho výhod. Patří mezi například vyšší rozlišení (v tomto případě 128x64 bodů) či nižší spotřeba. Právě nižší spotřeby je dosaženo tím, že u OLED displeje svítí pouze ty body, které jsou aktivovány. OLED displej obsahuje řídící obvod SSD1306, který obstarává komunikaci s Arduinem po rozhraní I2C. Pro správné funkci je nutné stáhnout knihovnu U8Glib\_OLED.

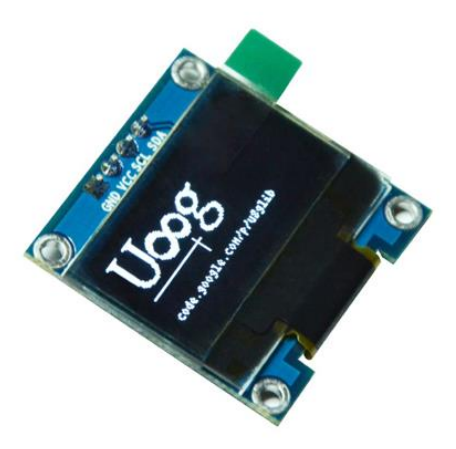

Obrázek 2: OLED Displej

#### <span id="page-7-0"></span>**Napájení:**

Hlavní část napájení tvoří vnitřek powerbanky 2600mAh, z ní byla vyjmuta baterie a řídící elektronika. Z powerbaky je výstupní napětí 5v kterými je napájeno Arduino, k napájení samotného detektoru je potřeba 9v. V zapojení je použit DC/DC měnič který nám napětí zvýší z 5v na 10v, aby napětí nebylo příliš vysoké použijeme usměrňovací diodu. Přístroj se nabijí napájecím konektorem napětím 5v, k tomu postačí jakákoliv nabíječka k mobilnímu telefonu. Přístroj se vypíná posuvným vypínačem. Vypínač odpojí přístroj od powerbanky.

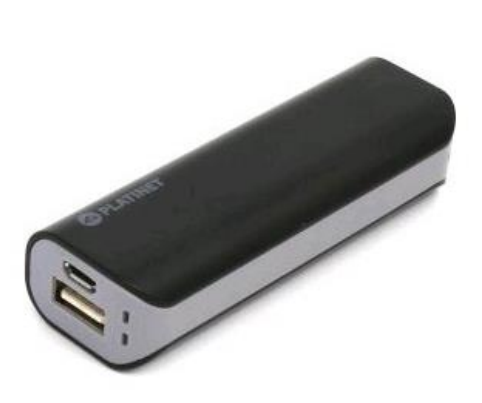

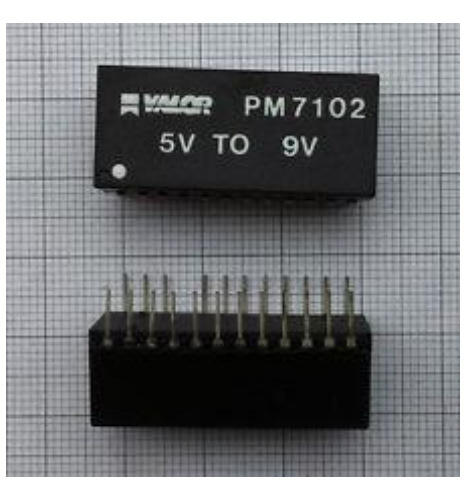

Obrázek 3: Powerbanka Obrázek 4: DC/DC měnič

#### <span id="page-7-1"></span>**Snímač-fotodioda:**

Fotodioda je plošná polovodičová součástka konstrukčně upravená tak, aby do oblasti PN přechodu pronikalo světlo. Není-li přechod osvětlen, má voltampérová charakteristika stejný průběh, jako charakteristika běžné diody. Vliv osvětlení přechodu můžeme sledovat v polarizaci diody v závěrném směru, kdy dochází k lineárnímu růstu anodového proudu (anoda) při rovnoměrném zvětšování osvětlení.

V našem případě je však úplně zábráněn přístup světlu k fotodiodě, měděnou páskou která je uzemněna. Kvůli dostatečné snímací ploše jsou použity dvě fotodiody BPW34 zapojeny paralelně. S počtem diod se zvětšuje kapacita, následně i šum, který zde není vítaný. V ideálním případě by se měl ke každé fotodiodě použít vlastní zesilovač a výsledný signál pak skládat, zde jsem použil jeden zesilovač kvůli minimalizaci rozměrů přístroje. Vyšší šum vzniklý kvůli vetší kapacitě dvou diod můžeme zanedbat.

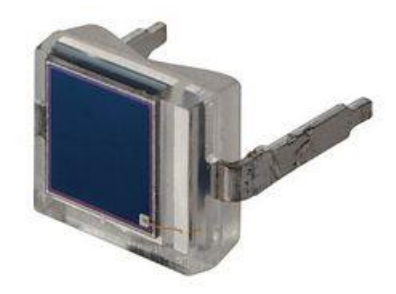

Obrázek 5: Fotodioda BPW34

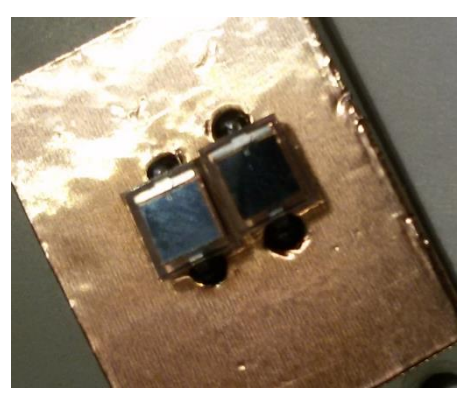

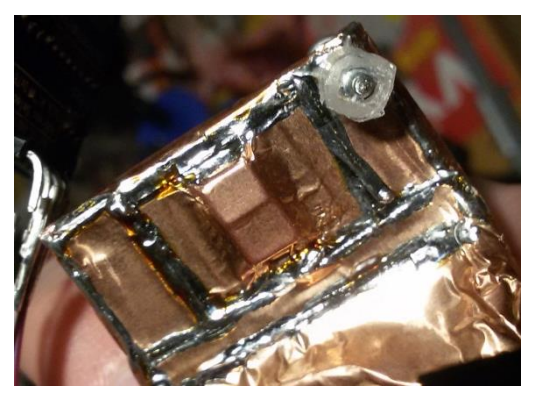

Obrázek 7: Fotodiody Obrázek 6: Zakryté fotodiody

## <span id="page-8-0"></span>**Schéma:**

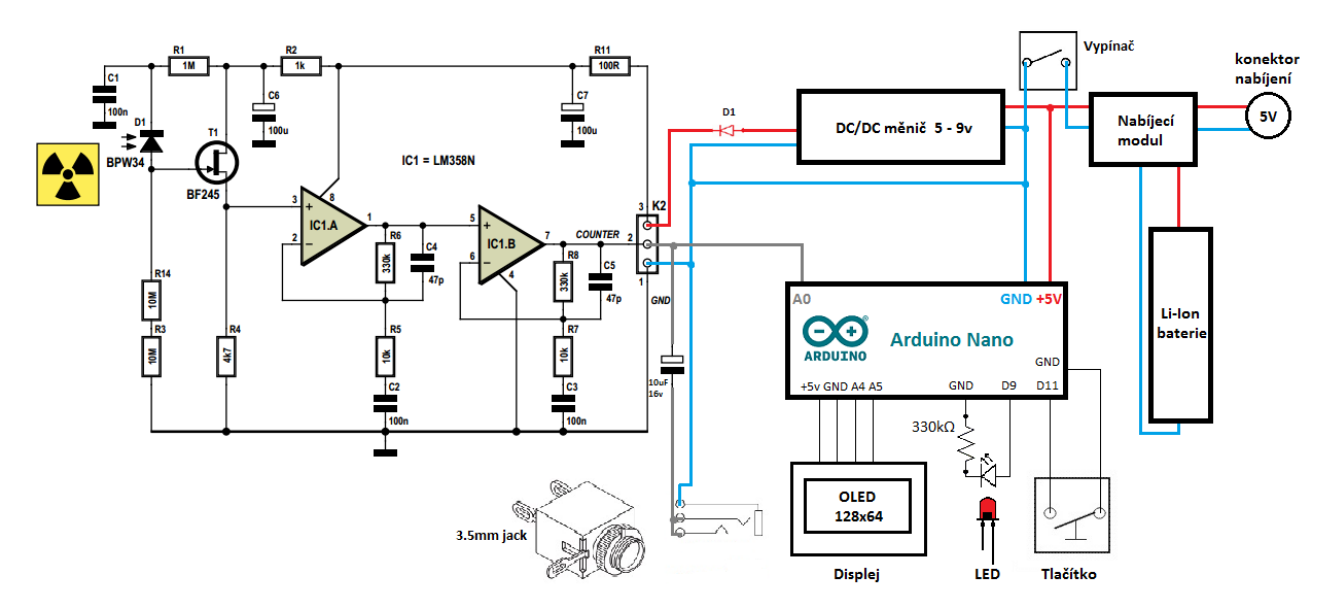

# <span id="page-8-1"></span>**Pohled do přístroje:**

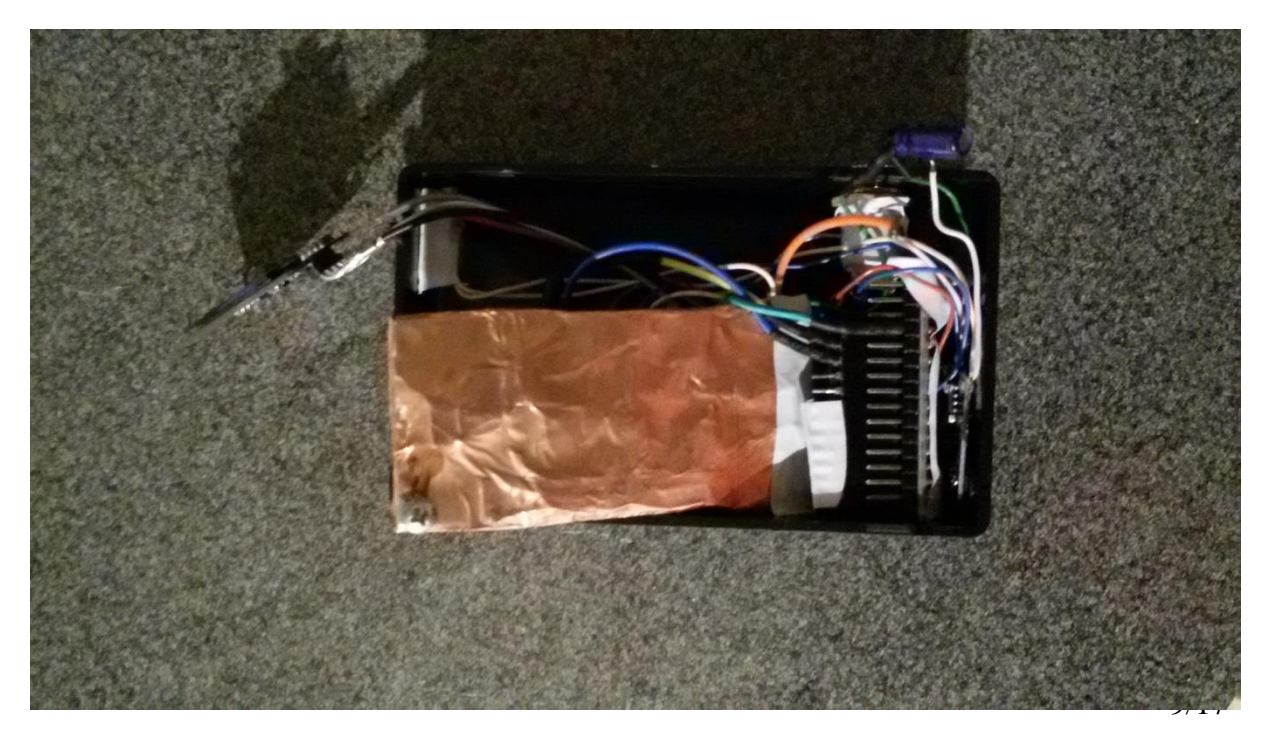

Obrázek 8: Pohled 1

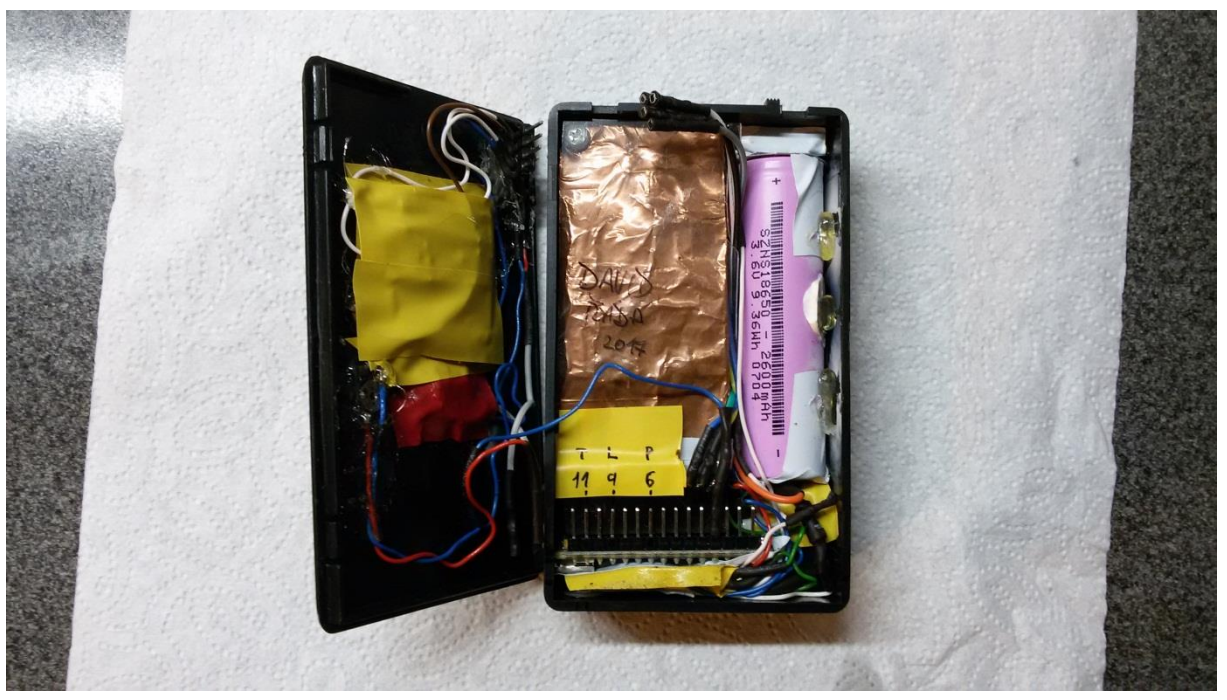

Obrázek 9: Pohled 2

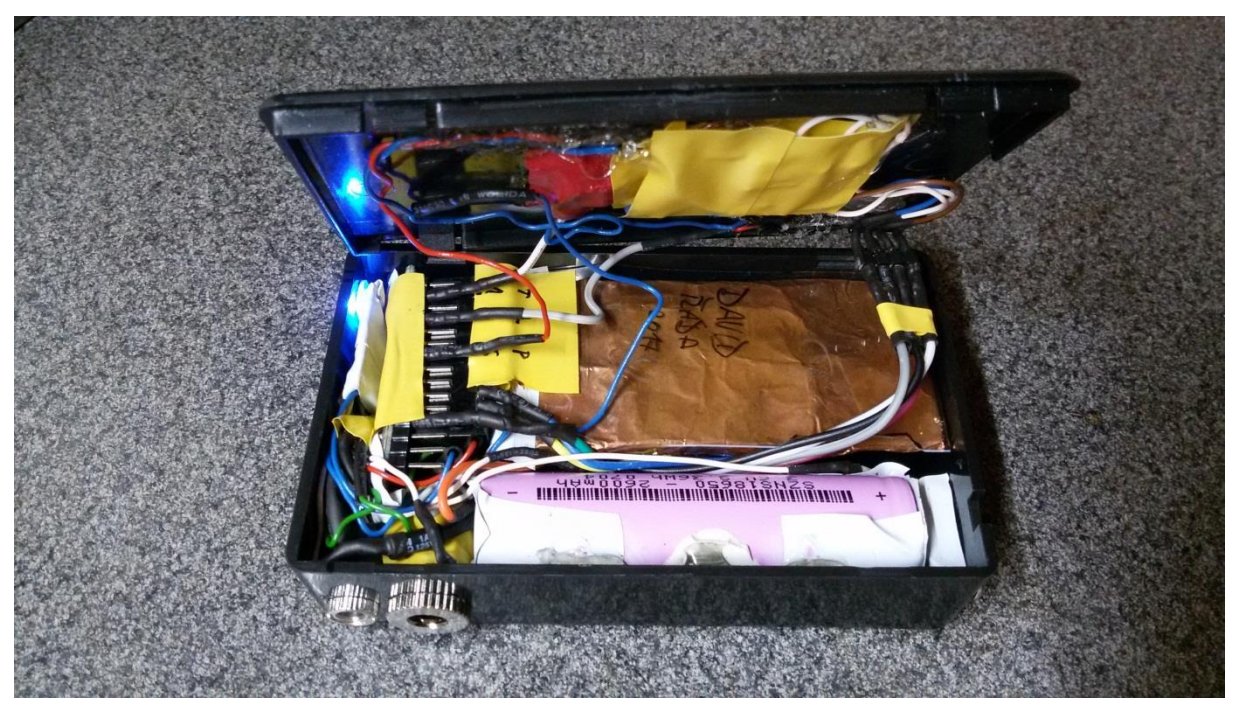

Obrázek 10: Pohled 3

# Pohled na přístroj:

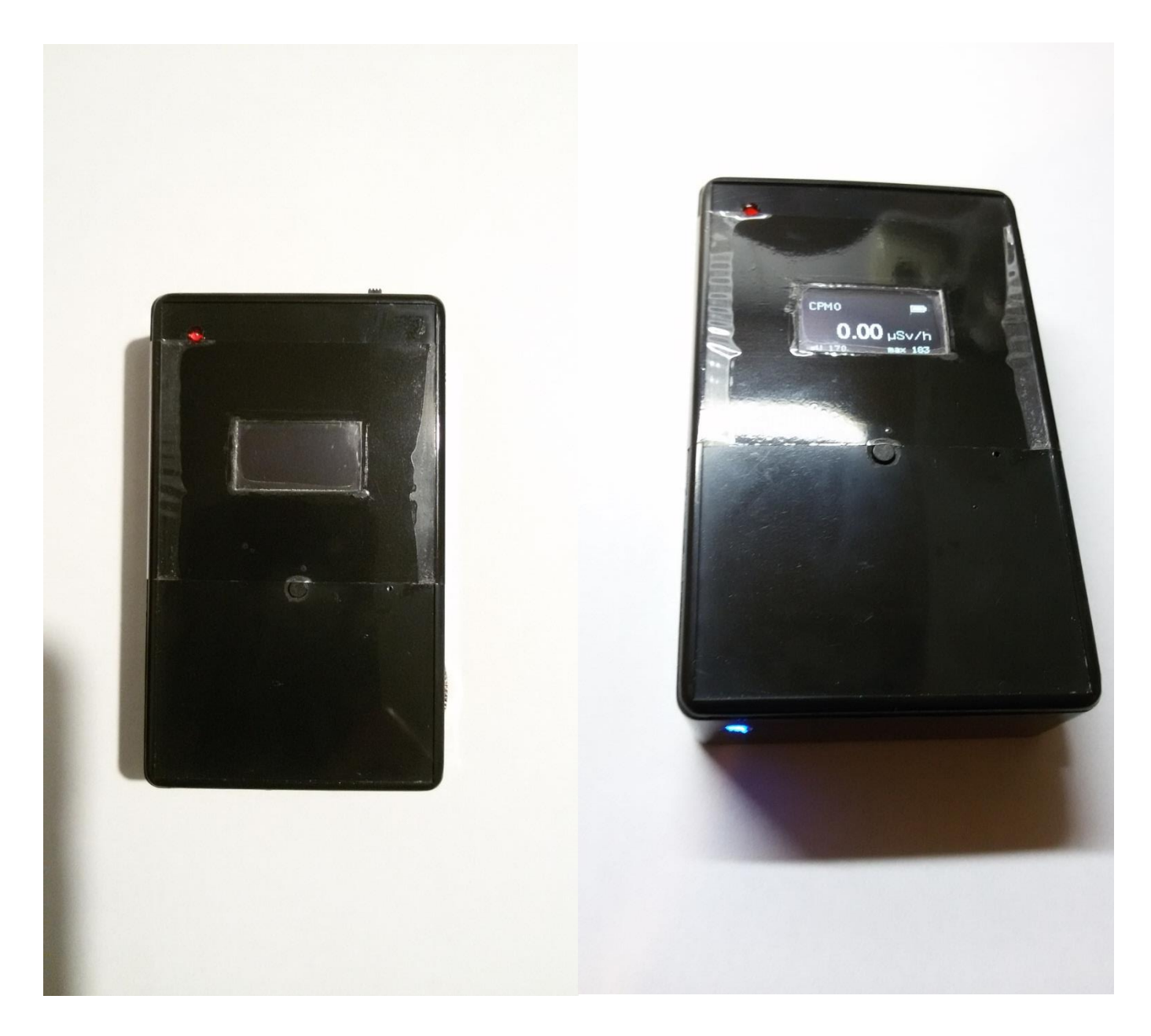

# Pohled na přístroj ze stran:

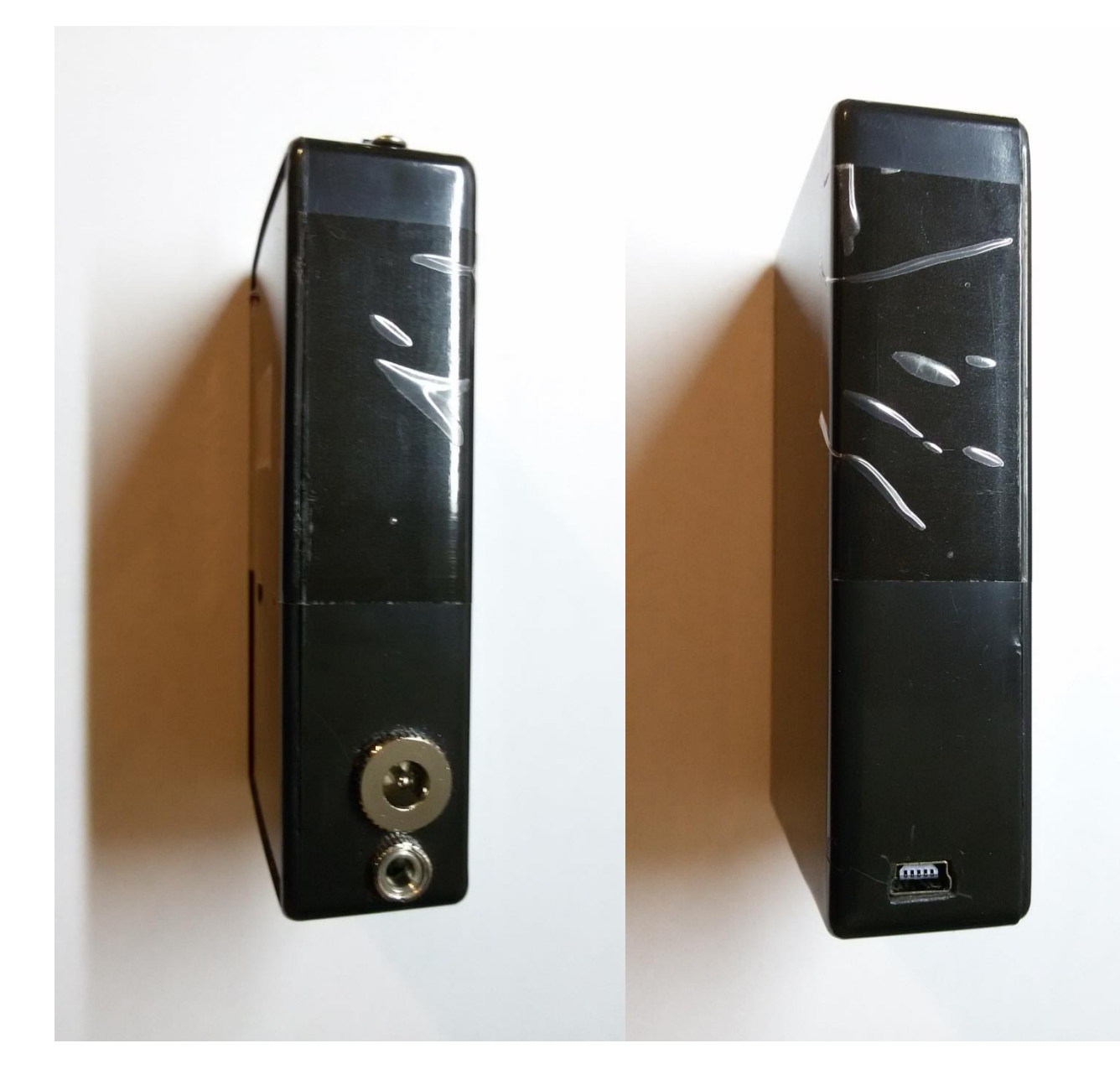

## <span id="page-12-0"></span>**Použité součástky:**

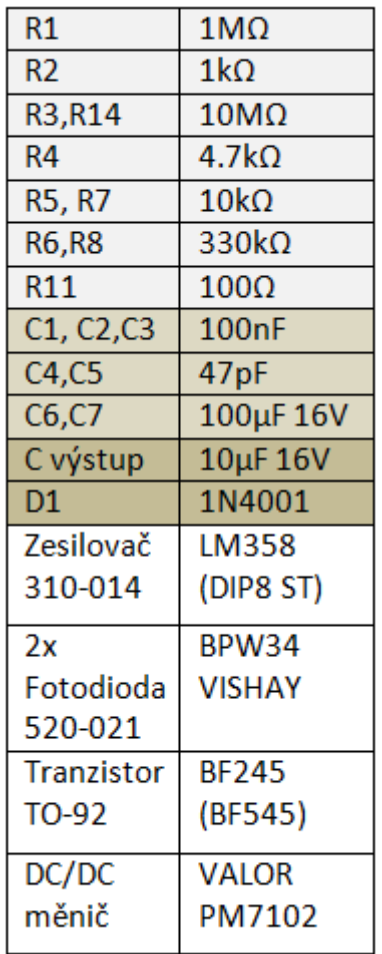

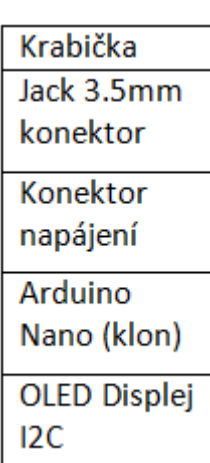

### **Software**

#### <span id="page-13-0"></span>Program je napsán v jazyce C#.

#include <U8glib.h>

```
U8GLIB_SSD1306_128X64_u8g(U8G_I2C_OPT_NO_ACK);
// Conversion factor - CPM to uSV/h
#define CONV_FACTOR 0.00812
unsigned int ledPin = 9;
unsigned int buttonPin = 11;
boolean screen = LOW; 
boolean previous = LOW;
unsigned long time = 0; 
unsigned long debounce = 1;
unsigned long count = 0;
unsigned long countDose = 0;
unsigned long countPerMinute = 0;
unsigned long timePrevious = 0;
unsigned long timePreviousMeassure = 0;
//unsigned long timePreviousMeassureBatt = 0;
unsigned long countPrevious = 0;
float radiationValue = 0.00;
double k = 8.0; //kompenzace šumu
boolean pulse = false;
float sv = 0;
unsigned int startU; // pocatecni hodnota
unsigned int sU1;
unsigned int sU2;
unsigned int sU3;
unsigned int sU4;
unsigned int sU5;
unsigned int sU6;
unsigned int maxi; // maximalni namerena hodnota
unsigned int b;
void setup() {
pinMode(buttonPin, INPUT_PULLUP);
pinMode(ledPin, OUTPUT);
sU1 = analogRead(AO);delay(150);
sU2 = analogRead(AO);delay(200);
 sU3 = \text{analogRead}(\text{A0});delay(250);
sU4 = analogRead(AO);delay(300);
sU5 = analogRead(AO);delay(400);
sU6 = analoqRead(AO):startU = (sU1 + sU2 + sU3 + sU4 + sU5 + sU6) / 6;maxi = 0;}
void loop(void) {
  unsigned int val = analogRead(A0); //cteni hodnoty napeti na a0
  //double batt = readVec() / 1000;
    // přepinání obrazovky, tlačítkem
  if (digitalRead(buttonPin) == HIGH && previous == LOW && millis() - time > debounce) {
     if (screen == HIGH)
     screen = LOW;
    else
       screen = HIGH;
   time = millis();
  \lambdaprevious = digitalRead(buttonPin);
```

```
// přepinání obrazovky, tlačítkem (KONEC)
if (val > (startU + k)) { // podmínka pro puls
 pulse = true;
  digitalWrite(ledPin, HIGH);
}
if (val > (startU + k) && pulse == true) { // puls
 pulse = false;count++;
 countDose++;
 } 
 if (val > maxi ){ // podmínka pro max
 maxi = val;
}
sv = countDose * 0.00006666666; //vypočet uSv, zatím (pouze orientačně)
if (screen == LOW) {//----------------screen1---------------------------------
if (millis()-timePreviousMeassure > 10000){ // zmeneno if (millis()-timePreviousMeassure > 
10000){ nebo 5000
   countPerMinute = 6*count; // zmenemo z countPerMinute = 6*count; nebo 12
    radiationValue = countPerMinute * CONV FACTOR;
     timePreviousMeassure = millis();
  } 
 u8g.firstPage();
 do {
 //Serial.print(startU);
 u8g.setFont(u8g_font 8x13);
  u8g.setPrintPos(0, 9);
 u8g.print("CPM");
 u8g.setPrintPos(25, 9);
 u8g.print(countPerMinute);
 u8g.setFont(u8g_font_helvB18);
 u8g.setPrintPos(28, 44);
 u8g.print(radiationValue);
  u8q.setFont(u8q_font_9x15);
 u8q.setPrintPos(78, 44);u8g.print((char)181);
  u8g.setPrintPos(87, 44);
 u8g.print("Sv/h");
 count = 0;u8g.setFont(u8g_font 6x12);
  u8q.setPrintPos(103, 9);//u8g.print(batt);
    //ikona baterie
 u8g.drawFrame(105,1,14,8);
 u8g.drawBox(119, 3, 2, 4);
 u8g.drawBox(107,3,10,4); //5 je hodnota batt
  // potom odstranit, ladeni...
  u8g.setFont(u8g_font_6x12);
  u8g.setPrintPos(0,60);
  u8g.print("sU ");
  u8g.print(startU);
  u8g.setFont(u8g_font 6x12);
  u8g.setPrintPos(78, 60);
  u8g.print("max ");
  u8g.print(maxi);
  //ikona vystrahy uSv/h > 7uSv/h
  if(radiationValue > 7 ){
  u8g.drawLine(108, 15, 116, 30);
  u8g.drawLine(108, 15, 100, 30);
  u8g.drawLine(100, 30, 116, 30);
  u8g.setFont(u8g_font_6x12);
  u8g.setPrintPos(106, 28);
  u8g.print("!");
   }
```

```
} while(u8g.nextPage());
  }
 else {//------------------------------screen2-----------------------------------------------
 // zobrazeni na oled
 u8g.firstPage();
 d \circ \left\{ \right\}// Counts
 u8q.setFont(u8q_font_8x13);
 u8g.setPrintPos(0, 9);
 u8g.print("C");
 u8g.setPrintPos(10, 9);
 u8g.print(countDose);
// battery (dodelat)
 u8g.setFont(u8g_font_6x12);
 u8g.setPrintPos(103, 9);
 //u8g.print(batt);
// sv
 u8g.setFont(u8g_font_helvB18);
 u8g.setPrintPos(28, 44);
 u8g.print(sv);
 u8g.setFont(u8g_font_9x15);
 u8g.setPrintPos(78, 44);
 u8g.print((char)181);
 u8g.setPrintPos(87, 44);
 u8q.print("Sv");
 //ikona baterie
 u8g.drawFrame(105,1,14,8);
 u8g.drawBox(119,3,2,4);
 u8g.drawBox(107,3,10,4); //5 je hodnota batt
 //ikona vystrahy dose > 1uSv
if(sv > 1 ){
 u8g.drawLine(108, 15, 116, 30);
  u8g.drawLine(108, 15, 100, 30);
  u8g.drawLine(100, 30, 116, 30);
  u8g.setFont(u8g_font_6x12);
  u8g.setPrintPos(106, 28);
 u8g.print("!");
 u8g.setFont(u8g_font_unifont_76);
 u8g.setPrintPos(119, 30);
 u8g.print((char)36);
   }
   // potom odstranit, ladeni...
  u8g.setFont(u8g_font 6x12);
 u8q.setPrintPos(0, 60);u8g.print("sU ");
 u8g.print(startU);
 u8g.setFont(u8g_font 6x12);
 u8g.setPrintPos(78, 60);
 u8g.print("max ");
 u8g.print(maxi);
u8g.setFont(u8g_font_unifont_76);
u8q.setPrintPos(111, 47);u8g.print((char)66);
 } while( u8g.nextPage() );
  }
 digitalWrite(ledPin, LOW);
 delayMicroseconds(40);
```

```
}
```
## <span id="page-16-0"></span>**Zdroje**

[http://atom.univ.kiev.ua/2016/prof/yerm/prog\\_logic/presentations/khodnevych.pdf](http://atom.univ.kiev.ua/2016/prof/yerm/prog_logic/presentations/khodnevych.pdf)

[https://www.element14.com/community/servlet/JiveServlet/previewBody/41953-102-1-](https://www.element14.com/community/servlet/JiveServlet/previewBody/41953-102-1-229709/Elektor%20Radiation%20Meter.pdf) [229709/Elektor%20Radiation%20Meter.pdf](https://www.element14.com/community/servlet/JiveServlet/previewBody/41953-102-1-229709/Elektor%20Radiation%20Meter.pdf)

<https://cs.wikipedia.org/wiki/Sievert>

<https://cs.wikipedia.org/wiki/Radioaktivita>

<https://www.google.cz/>